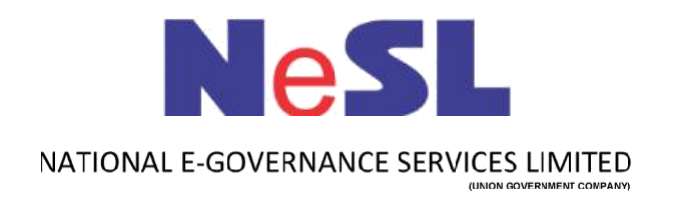

# **Debt Query API**

# **V 1.0**

## **API Document**

# **API Document for Debt Query**

### **Introduction:**

This document describes the process flow and technical specifications of Debt Query API. This is a RESTful API.

#### **Request URL:**

Below is the endpoint URL on which data is to be submitted:

**https://sbox.nesl.co.in/debtqueryapi/request/**

There is a Basic Auth implementation in the API considering **userId:password** as an input to Basic Authentication. The **userid** and **password** will be same as NeSL IU login credentials.

#### **Request Parameter:**

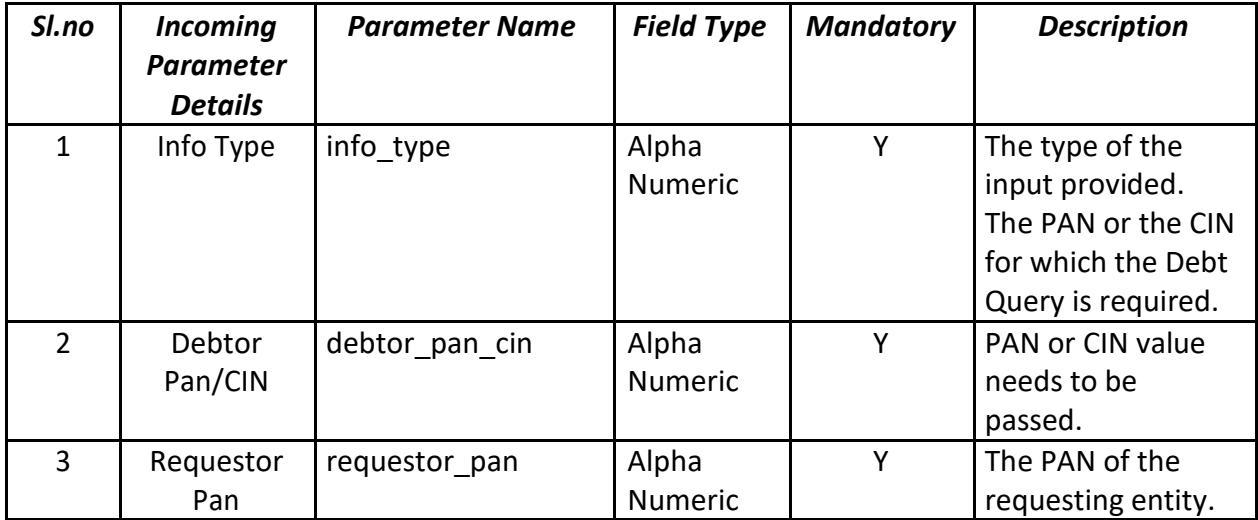

### **Request Xml:**

Below is a sample request xml if the input is pan and output is in xml format:

<debt\_query\_request>

<info\_type>PAN/CIN</info\_type >

<debtor\_pan\_cin>NESLI1234T</debtor\_pan\_cin >

<requestor\_pan>ABCDE1234T</requestor\_pan >

</debt\_query\_request>

### **Response Parameter:**

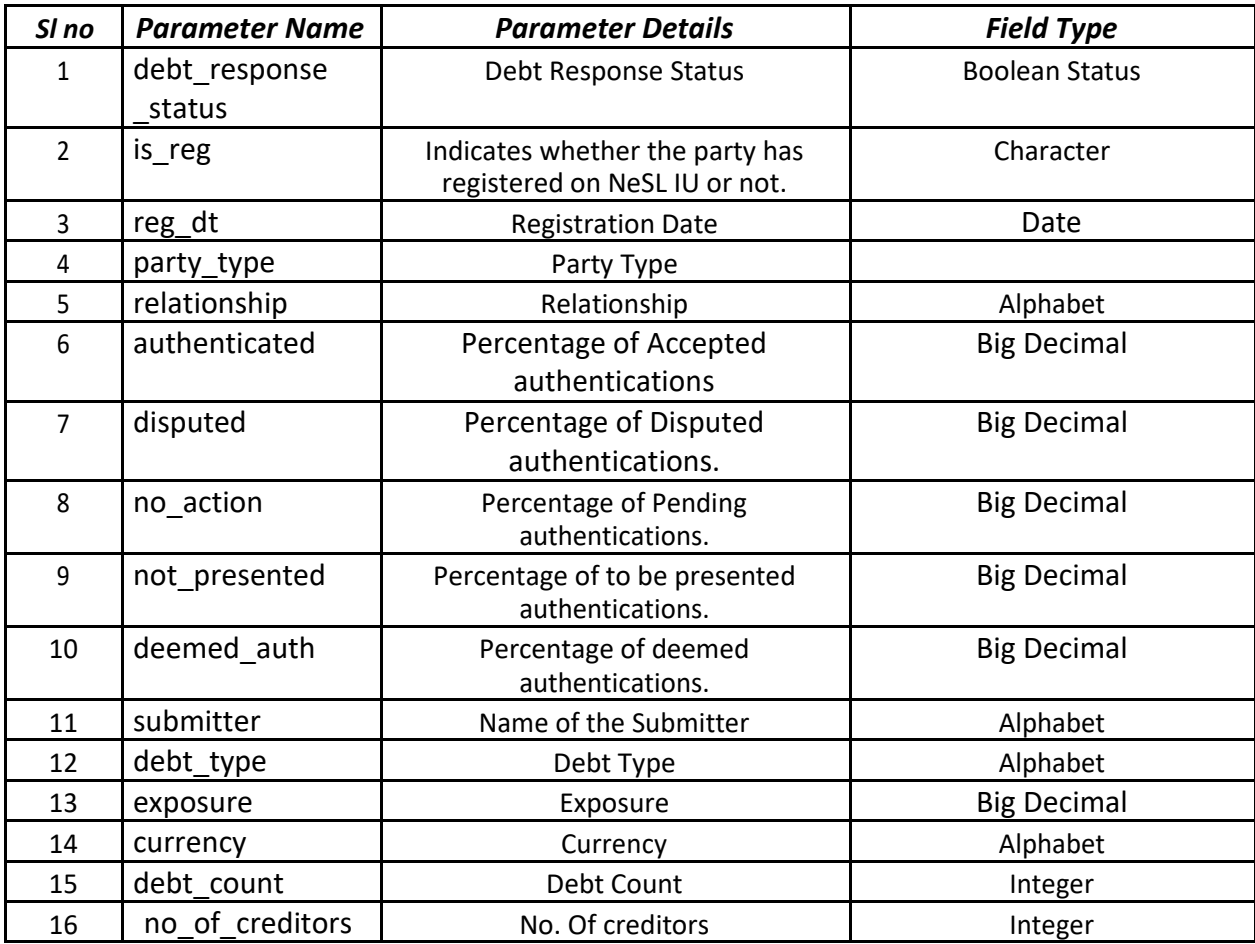

#### **Response Xml:**

Sample response xml is as follows:

The output data for success response is given below:

<debt\_query\_response>

< debt response status> true< /debt response status>

<is\_reg></is\_reg>

<reg\_dt></reg\_dt>

<party\_type></party\_type>

<auth\_status>

<auth\_details>

<relationship>Debtor<relationship>

<authenticated > 23.33 </authenticated>

<disputed > 10 </ disputed> <no\_action >

23.33 </no\_action > <not\_presented >

43.33 <not\_presented > <deemed\_auth >

0 <deemed\_auth >

</auth\_details>

<auth\_details>

<relationship>Guarantor<relationship>

<authenticated > 23.33 </authenticated>

<disputed > 10 </disputed> <no\_action >

23.33 </no\_action > <not\_presented >

43.33 <not\_presented > <deemed\_auth >

0 <deemed auth >

</auth\_details>

</auth\_status>

<debt\_details>

<debt>

<submitter>Yourself</submitter>

< debt\_type>Financial - Funded</

debt\_type> <exposure> 125,024.00

</exposure> <currency> INR </currency>

<debt\_count> 5 </debt\_count>

</debt>

<debt>

<submitter>Yourself</submitter>

< debt\_type> Financial debt – Non-Funded </ debt\_type>

<exposure> 125,024.00 </exposure>

<currency> INR </currency>

<debt\_count> 5 </debt\_count>

</debt>

<debt>

<submitter>Other Creditors</submitter>

<debt\_type>Financial - Funded</debt\_type>

<exposure> 125,024.00 </exposure>

<currency> INR </currency>

<no\_of\_creditors> 3 </no\_of\_creditors>

<debt\_count> 5 </debt\_count>

</debt>

</debt details>

</debt\_query\_response>

The output data for failure response is given below:

<debt\_query\_response>

< debt\_response \_status> false< /debt\_response \_status>

<response\_message></response\_message>

</debt\_query\_response>

The response message would be as given below:

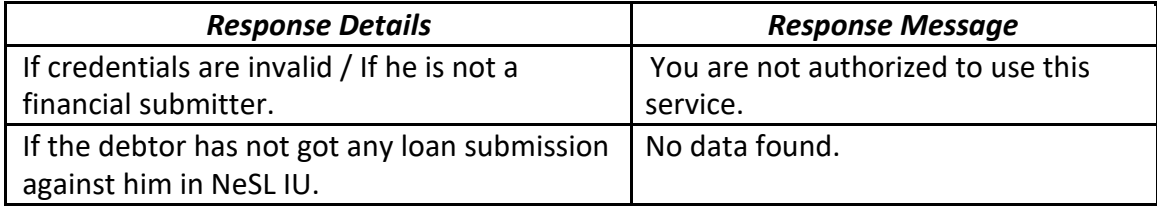